## Coaching Skills for Managers

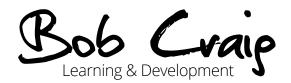

In education and elsewhere, managing other people can be extremely hard. It can cause sleepless nights, stress and adversely affect the manager's confidence and self-worth. Conversely, it is very rewarding to develop individuals, successfully lead projects and establish innovative, collaborative and successful teams.

Coaching is widely perceived as a great way to manage other people and adopt a solutionsfocused approach to management. This course provides many practical and easy to implement techniques to use in day-to-day operational contexts, developmental situations like appraisals and lesson observations and to guide you through challenging performance management conversations.

## Learning outcomes and benefits

Managers who:

- Draw on different approaches to build productive working relationships in 1:2:1 and team contexts;
- Help other people to solve their own problems, explore options, 'think outside the box' and ultimately take action;
- Employ coaching in developmental contexts such as appraisals and lesson observation feedback;
- Iraw on a range of techniques to conduct assertive and frank performance management conversations with underperforming staff or those who have lost their sense of purpose;
- Conduct team meetings in a collaborative and productive manner, conducive to achieving departmental and whole college goals.

## **Client testimonials**

"Once again I'm able to look at aspects of my managerial style in a different light and able to make changes immediately. Confidence is stronger and I feel more assured. Bob held the interest of the group and training style was excellent".

Adrian Clume BUPA Home Healthcare "The learning of how to coach and the benefits of coaching will be really useful in both conducting appraisals and also attending my own appraisal this week".

Kathryn Scott BUPA Home Healthcare

www.bobcraig.co.uk

info@bobcraig.co.uk